**Получение схемы логического элемента по итоговым значениям логической функции с использованием СДНФ ИЛИ СКНФ**

> **Учитель Информатики и ИКТ Тропин Константин Львович**

МБОУ Гимназия г.Новый Уренгой 2014г.

## **Определения:**

- **■ Конъюнкция логическое умножение.**
- **Элементарной конъюнкцией** называется конъюнкция нескольких переменных, взятых с отрицанием или без отрицания, причем среди переменных могут быть одинаковые: ¬C Λ C;

$$
\begin{array}{c}\nC \wedge \neg A; \\
\neg C \wedge B \wedge \neg A; \\
\end{array}
$$

- **■ Дизъюнкция –логическое сложение.**
- **Элементарной дизъюнкцией** называется дизъюнкция нескольких переменных, взятых с отрицанием или без отрицания, причем среди переменных могут быть одинаковые: ¬CVC;  $\bigcap$  $\bigcap$

$$
\neg \text{CVBV}\neg \text{A};
$$

# ДНФ и КНФ

- Всякую дизъюнкцию элементарных конъюнкций назовем **дизъюнктивной нормальной формой** (ДНФ): (CΛCΛ¬B)V(¬CΛA)
- Всякую конъюнкцию элементарных дизъюнкций назовем **конъюнктивной нормальной формой** (КНФ): (CVCV¬ B)Λ  $(\neg$ CVA)

# СКНФ и СДНФ

- **■ Cовершенной ДНФ** называется ДНФ, в которой нет одинаковых элементарных конъюнкций и все конъюнкции состоят из одного и того же набора переменных, в который каждая переменная входит только один раз ( возможно с отрицанием) (C Λ B Λ ¬A)V (C Λ B Λ A)
- **Совершенной КНФ** называется КНФ, в которой нет одинаковых элементарных дизъюнкций и все дизъюнкции состоят из одного и того же набора переменных, в который каждая переменная входит только один раз ( возможно с отрицанием) (¬ CVBVA) Λ(C V¬BVA)

### Алгоритм получения СДНФ по таблице истинности:

#### Дана таблица итоговых значений логической функции

- Записываем исходные значения логических переменных. Применяем СДНФ (так как значений «1» меньше):
	- Обрабатываем те строки ТИ, в последнем столбце которых стоят  $\ll 1$ »
	- Выписываем для каждой отмеченной строки конъюнкцию все переменных следующим образом: если значение логической<br>переменной в данной строке =1, то в конъюнкцию включают<br>саму эту переменную, если =0, то ее отрицание:
	- Все полученные конъюнкции связать в дизъюнкцией (записатироизведение сумм):
	- Упрошаем логическое выражение, применяя законы алгебры ЛОГИКИ
		- Склеивания

 $1.$ 

 $2.$ 

 $3<sub>1</sub>$ 

 $4.$ 

5.

6.

 $F(A,B,C)$ 

1

 $\mathbf{0}$ 

 $\mathbf{1}$ 

 $\boldsymbol{0}$ 

 $\mathbf{1}$ 

 $\mathbf{0}$ 

 $\mathbf{0}$ 

 $\mathbf{0}$ 

- Распределительный
- Поглощения

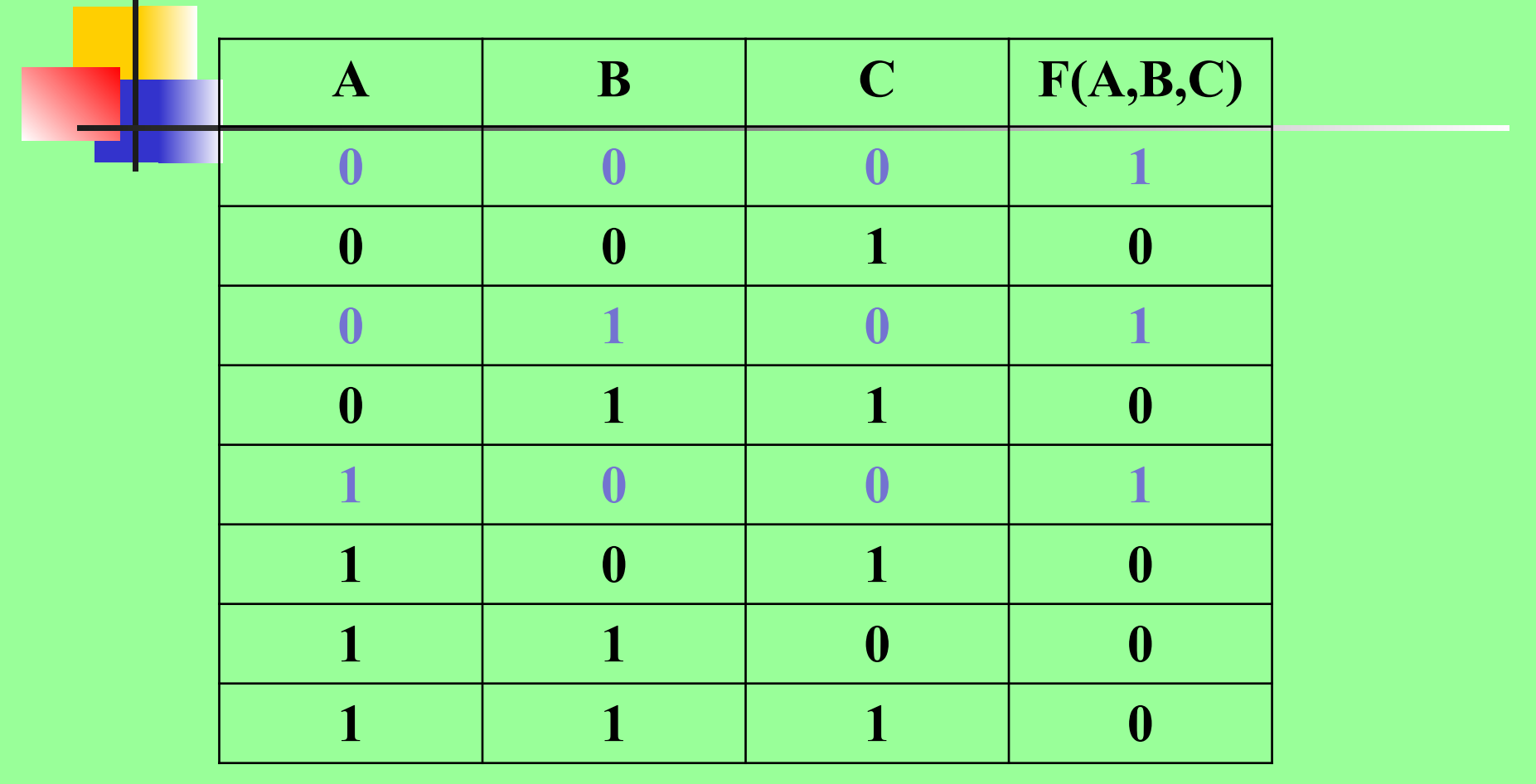

• Записываем СДНФ

 $\bullet$  ( $\overline{a}$   $\wedge$  $\overline{b}$   $\wedge$  $\overline{c}$ )  $V(\overline{a}$   $\wedge$   $\overline{b}$   $\wedge$  $\overline{c}$ )  $V(\overline{a}$   $\wedge$  $\overline{b}$   $\wedge$  $\overline{c}$ ) =

- 1) Применяем закон склеивания к 1-му и 3-му выражениям  $\left(\begin{array}{ccc} a \Delta B \Delta C \end{array}\right)$  V( $\Delta A B \Delta C$ ) V( $\Delta A B \Delta C$ ) =
- **2) Применяем распределительный закон**  $(\overline{B} \wedge \overline{C}) \vee (\overline{A} \wedge B \wedge \overline{C}) =$
- **3) Применяем закон поглощения**  $\vec{c} \wedge (\vec{B} \vee (\vec{a} \wedge \vec{B})) = \vec{c} \wedge (\vec{B} \vee (\vec{a}))$
- **4) Проставляем на полученной формуле порядок** выполнения логических операций согласно приоритета
- $\Box$  c  $\Lambda$ (  $\dot{B}$   $V($   $\dot{a})$ )

3 5 2 4 1

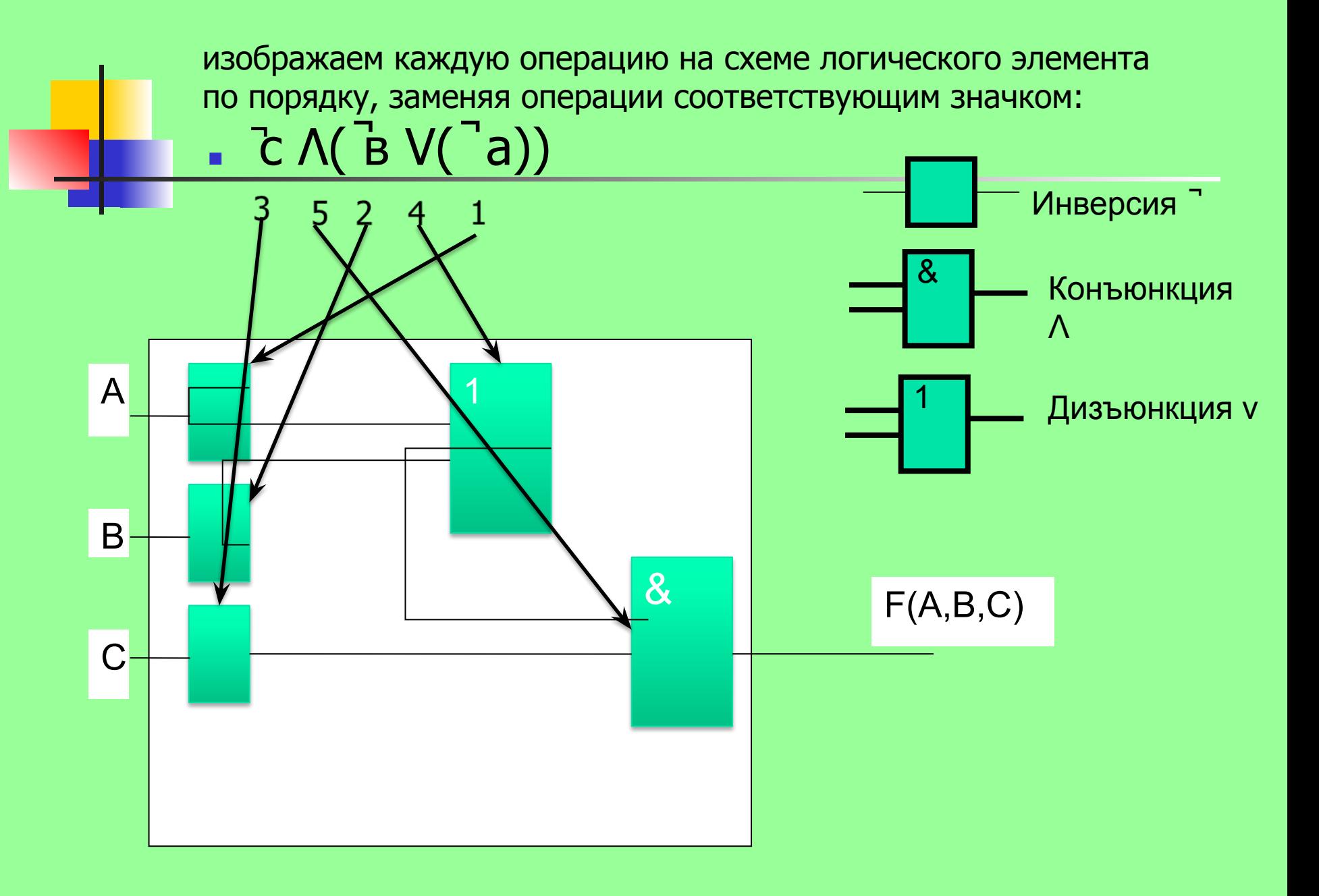

### Алгоритм получения СКНФ по таблице истинности:

(В случае если среди значений функции значений «0» меньше, применяют СКНФ)

- Отметить те строки таблицы истинности, в последнем столбце ٠ которых стоят 0:
- Выписать для каждой отмеченной строки дизъюнкцию всех ×. переменных следующим образом: если значение некоторой<br>переменной в данной строке =0, то в дизъюнкцию включают саму<br>эту переменную, если =1, то ее отрицание:
- Все полученные дизъюнкции связать в конъюнкцию (записать a.
- Упростить логическое выражение, применив законы  $\blacksquare$ 
	- Склеивания
	- Распределительный
	- Поглощения
- (Предлагается выполнить самостоятельно) ٠

Задания: построить схемы логических элементов, реализующих заданные логические функции

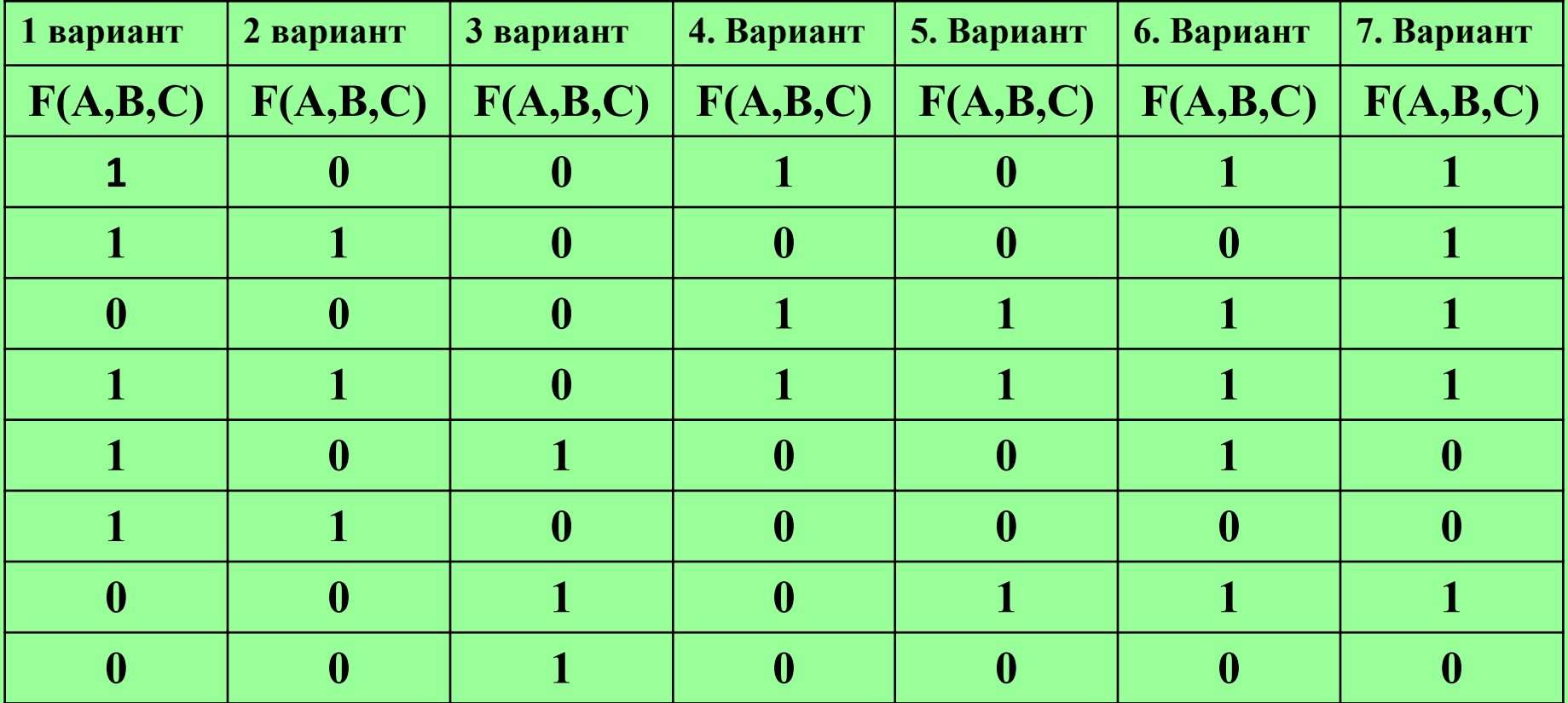

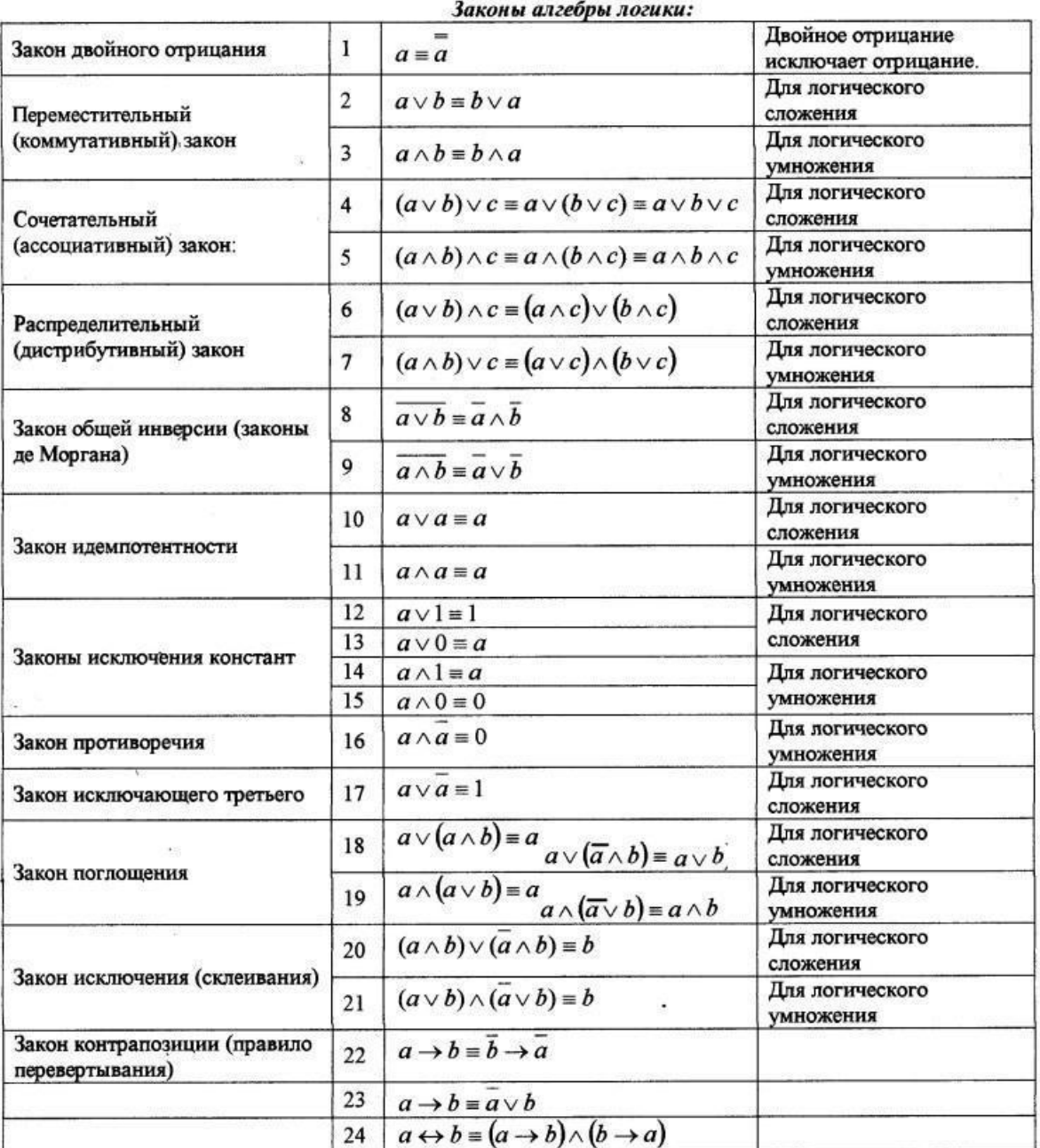

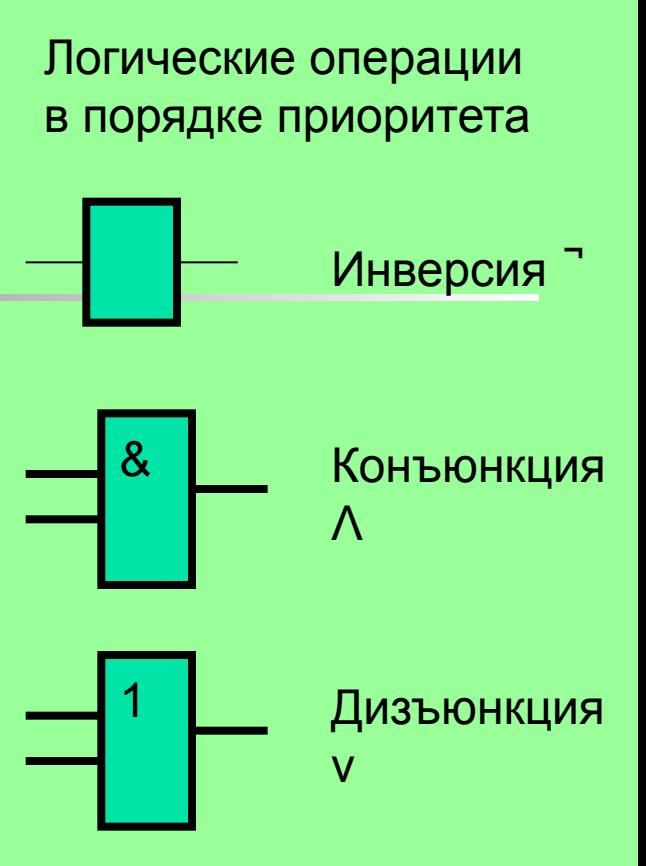

### Домашнее задание

- Анализ и упрощение логической схемы:
	- Нарисовать схему логического элемента с тремя логическими входами (X,Y,Z), содержащую не менее семи логических операций.
	- Построить таблицу истинности к ней. Применить СКНФ или СДНФ.
	- **Упростить по приведенному в презентации** алгоритму.
	- Построить новую схему.

# Ключ для проверки:

 $1.$   $CV(BA^TA)$ 2.  $C\Lambda$  ( $Bv^TA$ )  $3.$   $\textdegree C$   $\textdegree A$   $\textdegree C$   $\textdegree A$   $\textdegree D$  $4.$   $<sup>7</sup>AM(BV<sup>7</sup>C)$ </sup>  $5.$   $\sqrt{B\Lambda(CV^TA)}$  $6.$   $\sqrt{P}$ Bv( $C\Lambda$  $\Delta$ ) 7. ̚ Аv(BΛ ̚ С)